# LECTURE-14

# Example OO Design – PIMS…

- Investor can have many portfolios
- Portfolio can have many investments
- Investor can invest and withdraw any amount of money at any time
	- Dates and amounts are tracked by PIMS
- Get current value of each investment from Web site
- Invest in instruments with fixed interest rates
	- Alert to notify pending maturity dates
- Save information about the portfolio
- Edit entered data
- View any portfolio
	- Summary
	- Detailed
- Provide security
- Determine rate of return
	- For each investment
	- Overall for each portfolio
	- Total investments
	- Compute on monthly basis

### Example OO Design – PIMS… Basic Classes

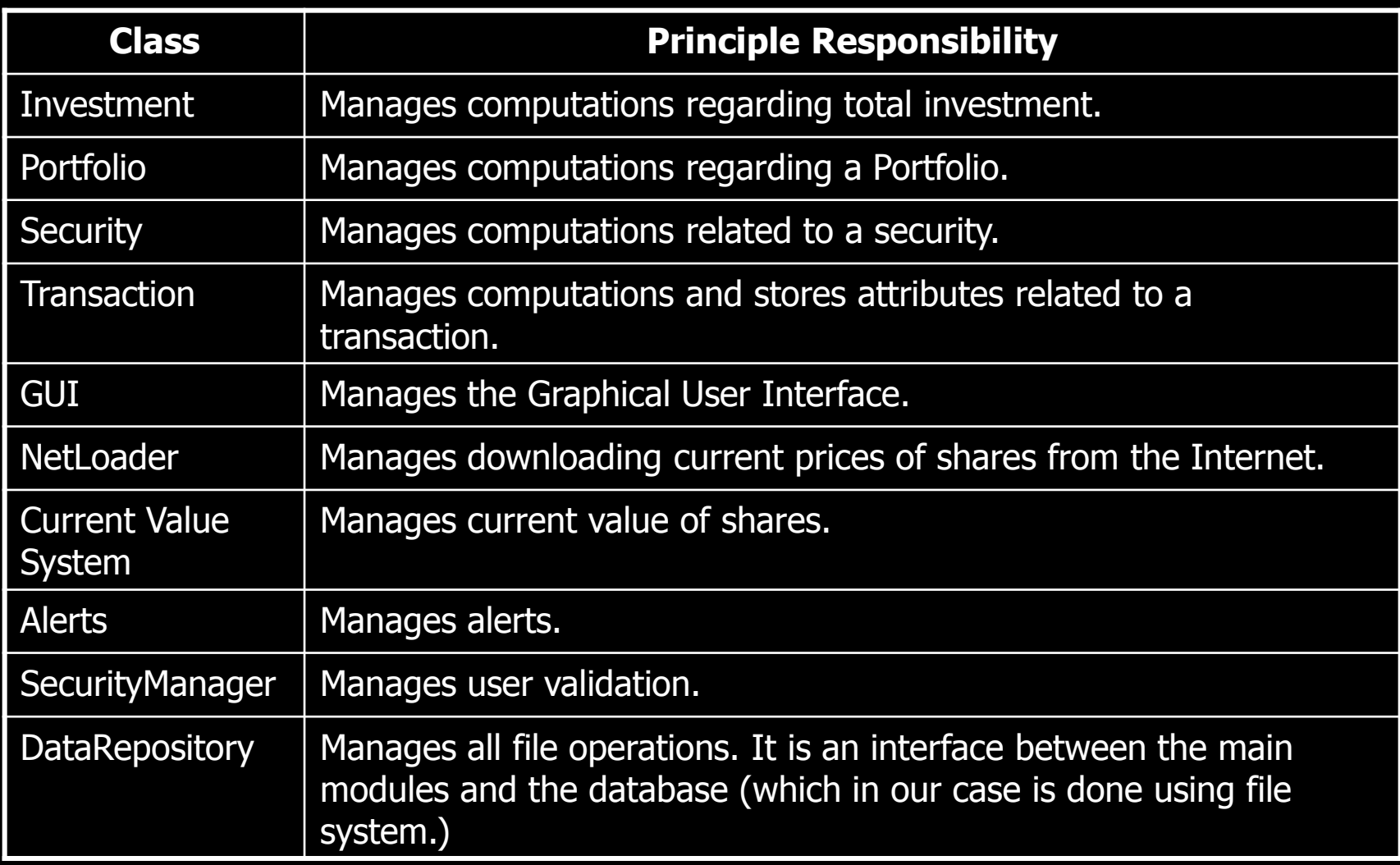

#### Example OO Design – PIMS… Inheritance Structure

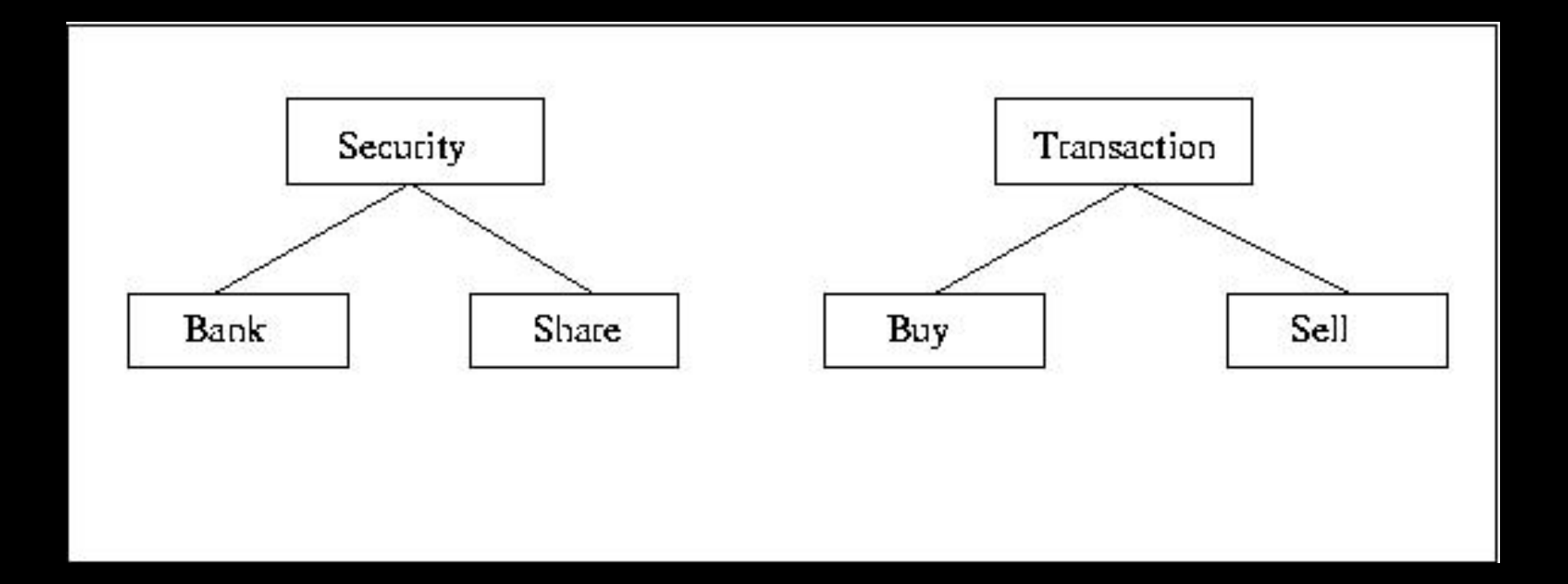

Two kinds of securities Bank: interest bearing Shares: trading/dividends Two kinds of transactions buy: exchange cash for security sell: exchange security for cash

Example OO Design – PIMS… Aggregation Structure

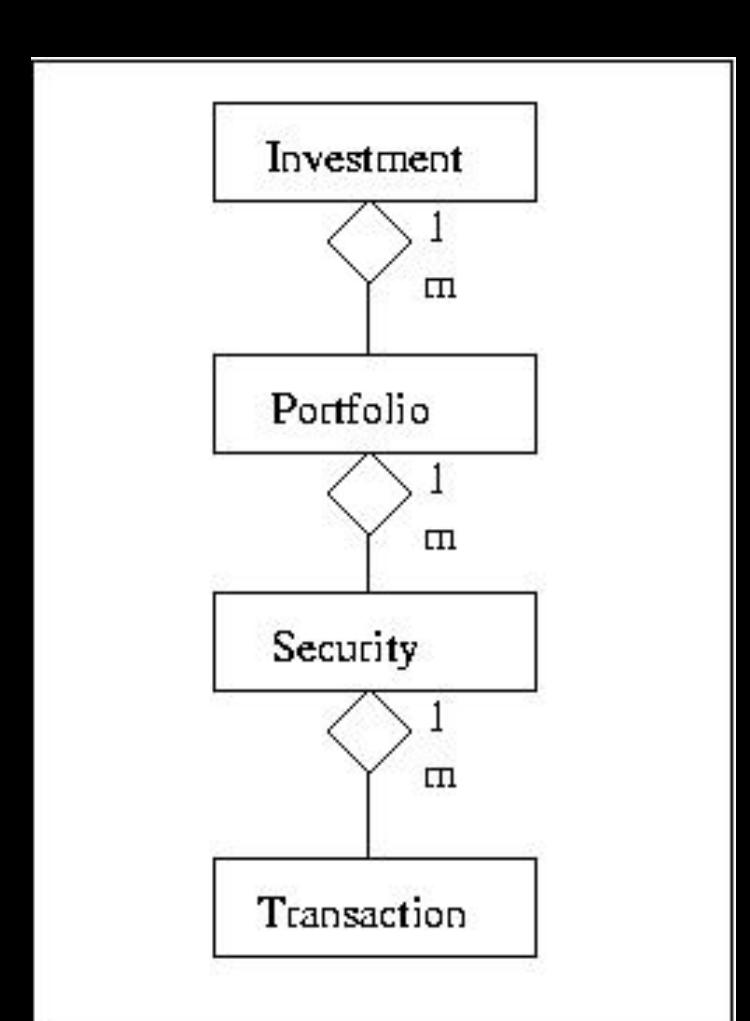

An investment consists of many portfolios

#### A portfolio can consist of many different securities

Many transactions can act on a single security

## Example OO Design – PIMS… Class Diagram

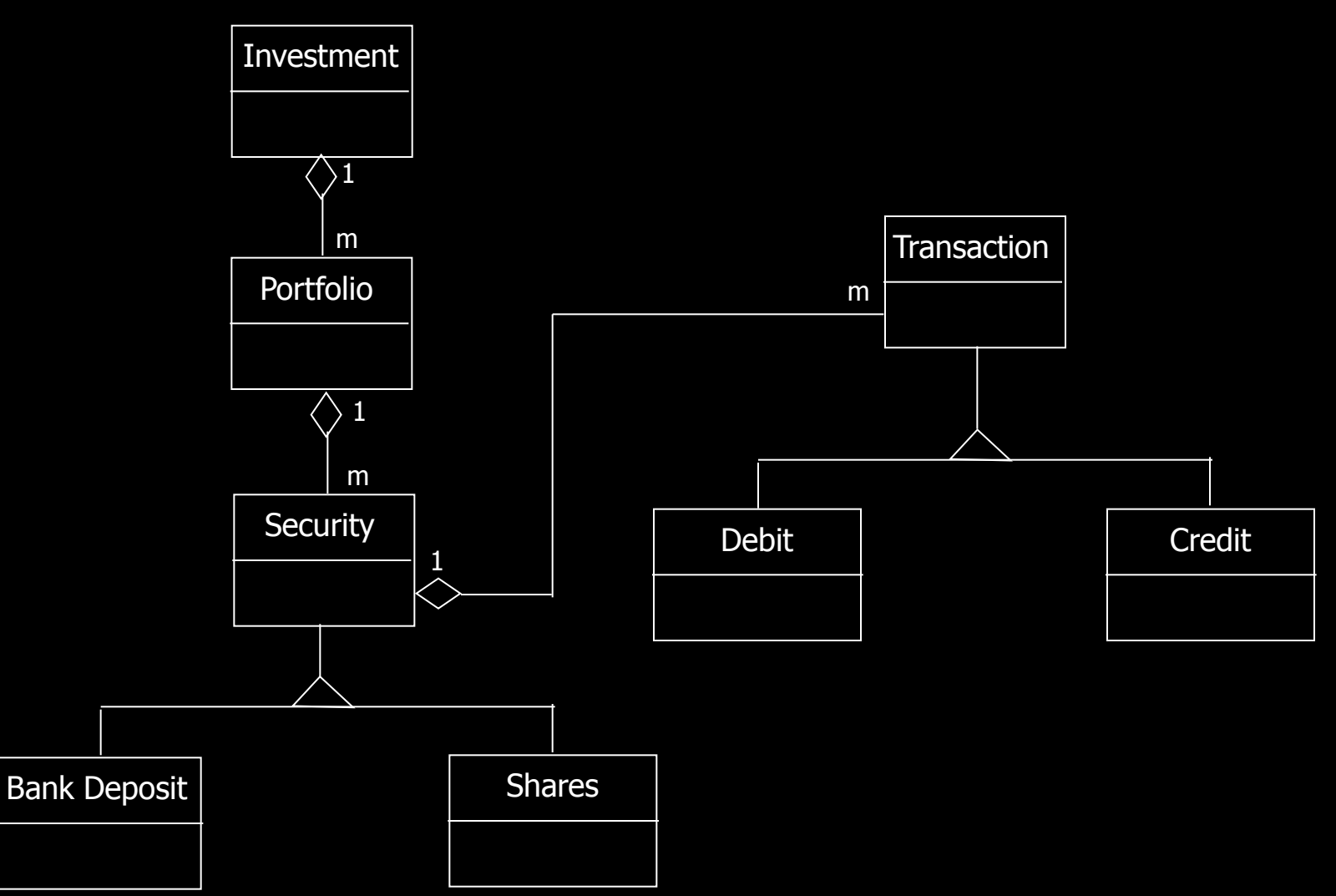

#### Example OO Design – PIMS… associations for action Create/Delete/Edit Transaction

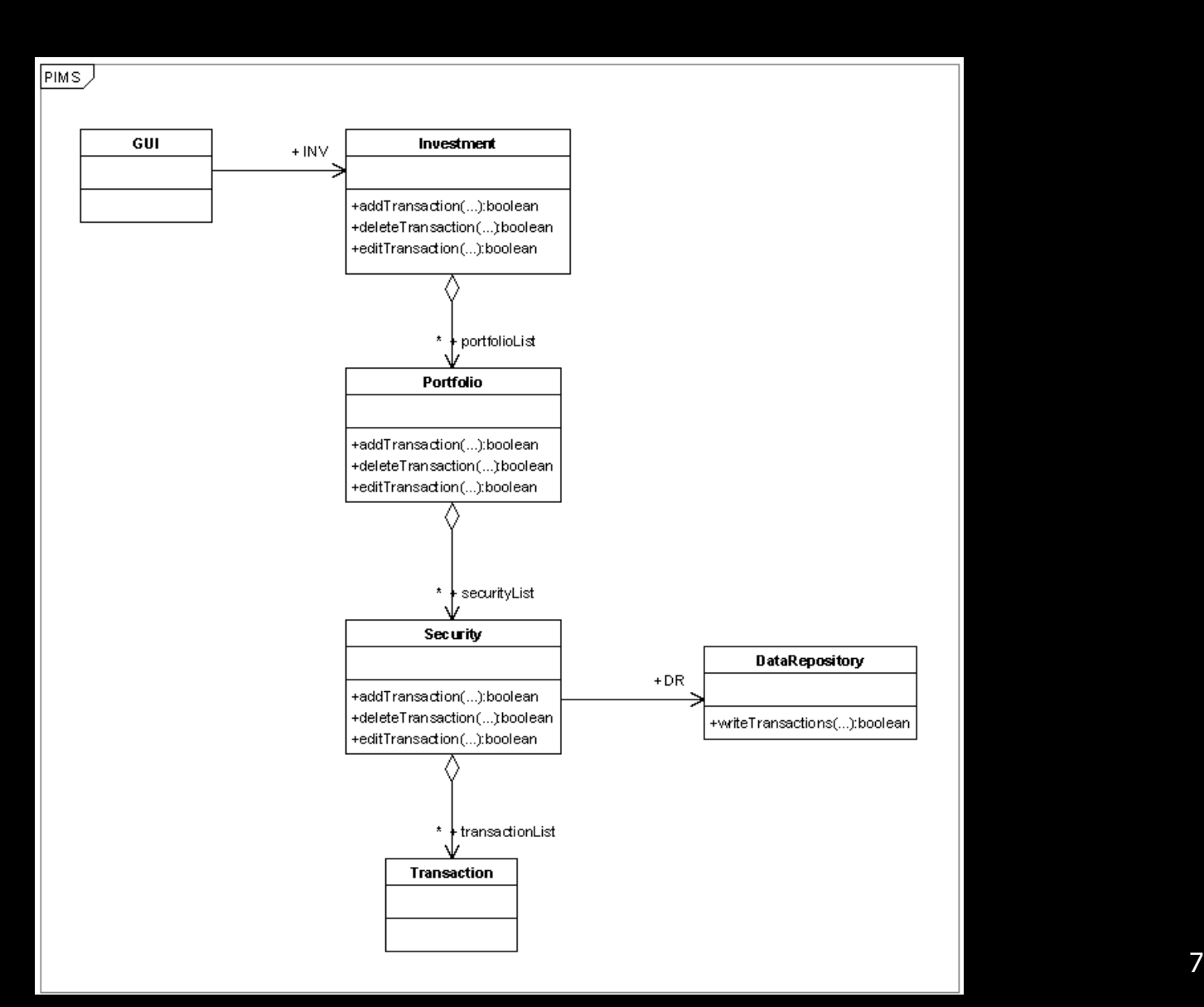

#### Example OO Design – PIMS… Class diagram with all classes and associations

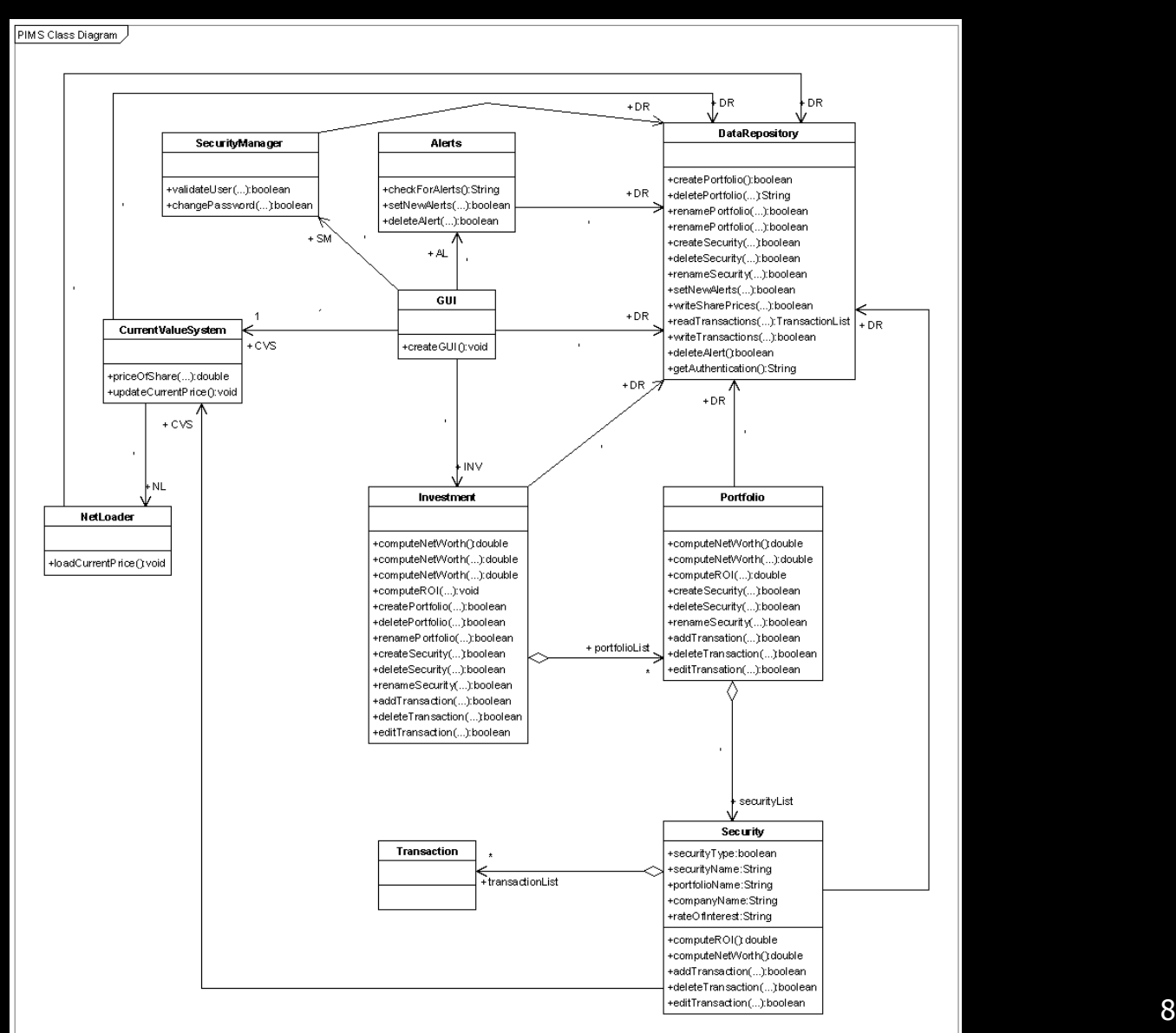

Example OO Design – PIMS… Basic Actions

#### **Actions**

Create/Delete/Rename Portfolio/Security.

Create/Delete/Edit Transactions.

Calculate *Net Worth* of Investment/Portfolio/ Security.

Calculate *Rate of Investment* of a security.

Load Current Prices from the Internet.

Check/Set/Delete Alerts.

Validate User.

#### Example OO Design – PIMS…

Sequence diagram for principle action Create Portfolio

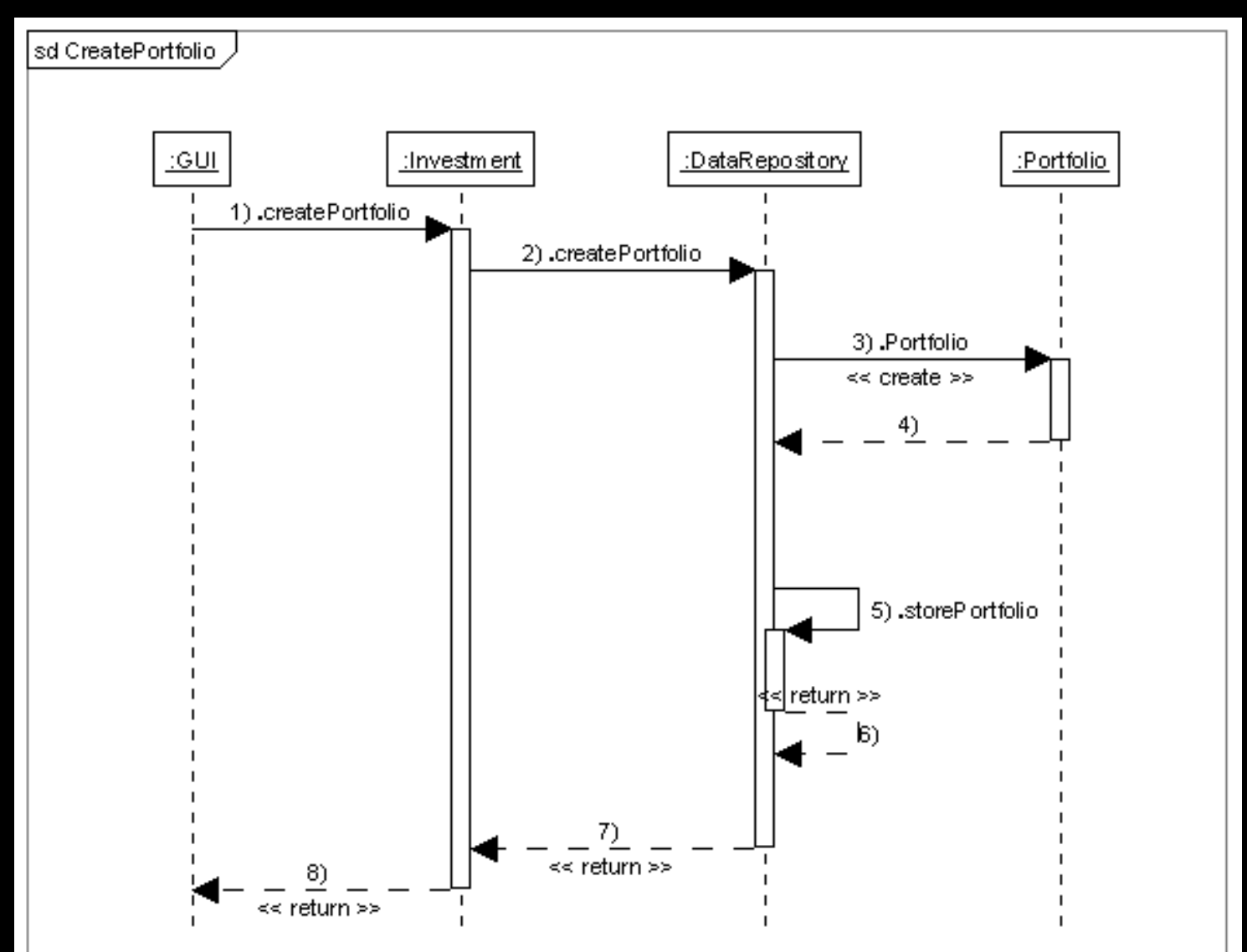

#### Example OO Design – PIMS…

Sequence diagram for principle action Delete Transaction

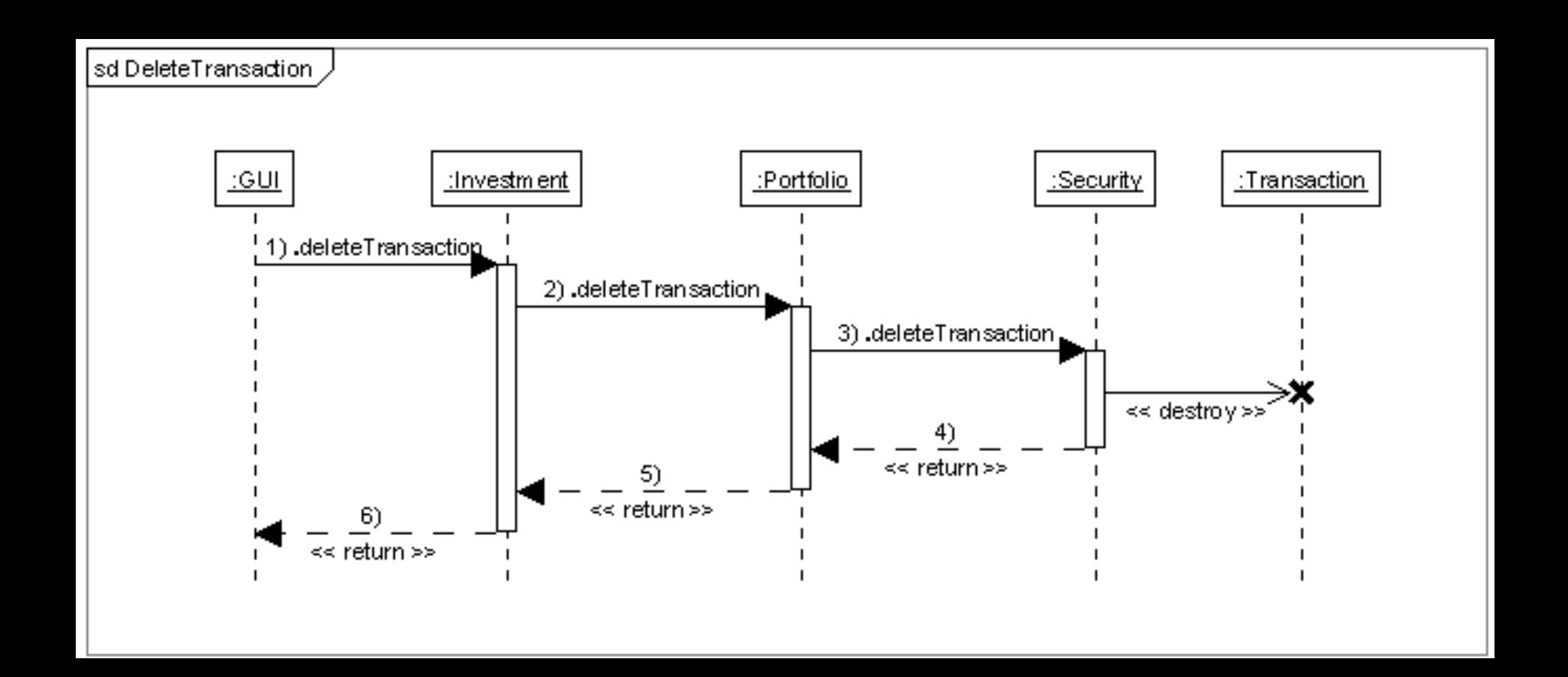

### Example OO Design – PIMS… Sequence diagram for action Compute Net Worth of Investment/Portfolio/Security

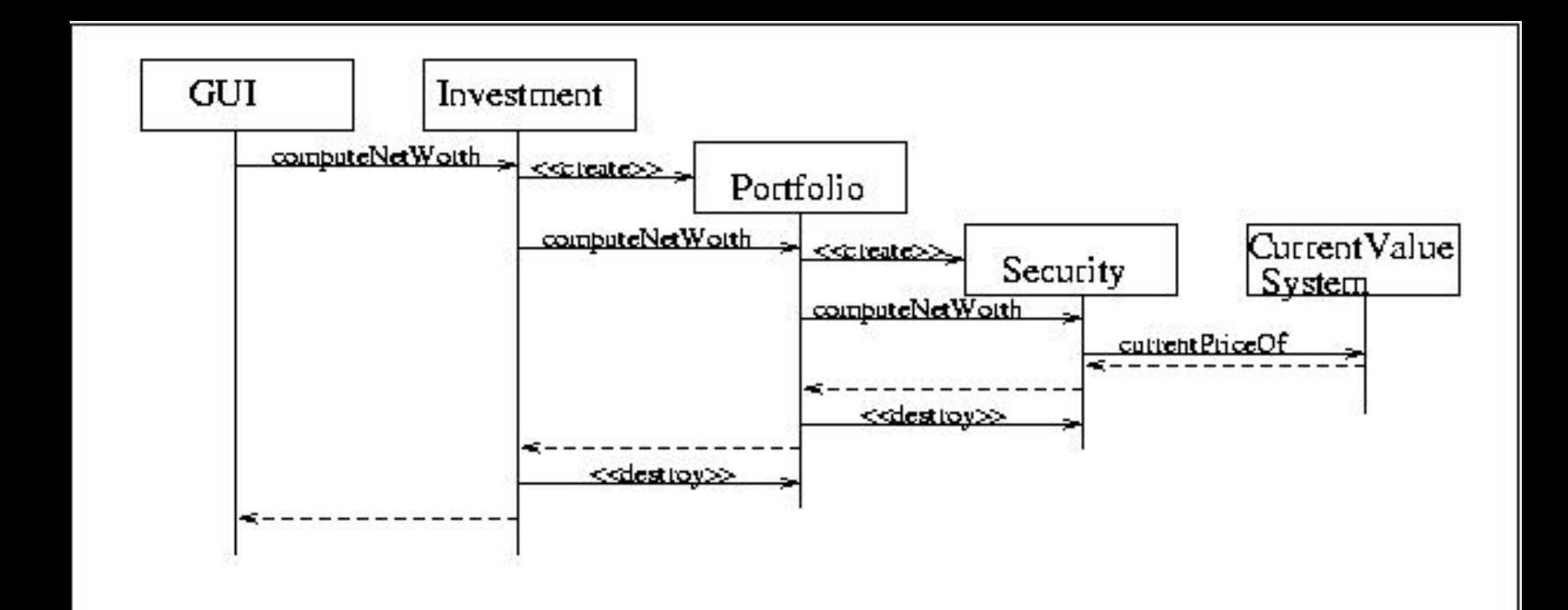

# Example OO Design – PIMS… Sequence diagram for action Compute ROI

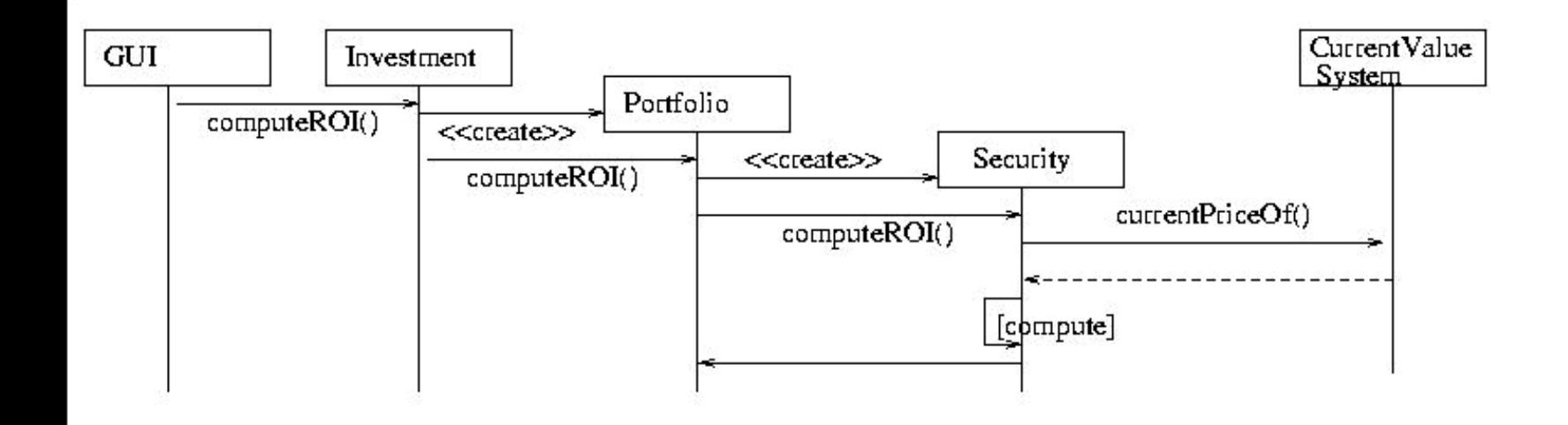

## Example OO Design – PIMS… Sequence diagram for action Load current prices from the Internet

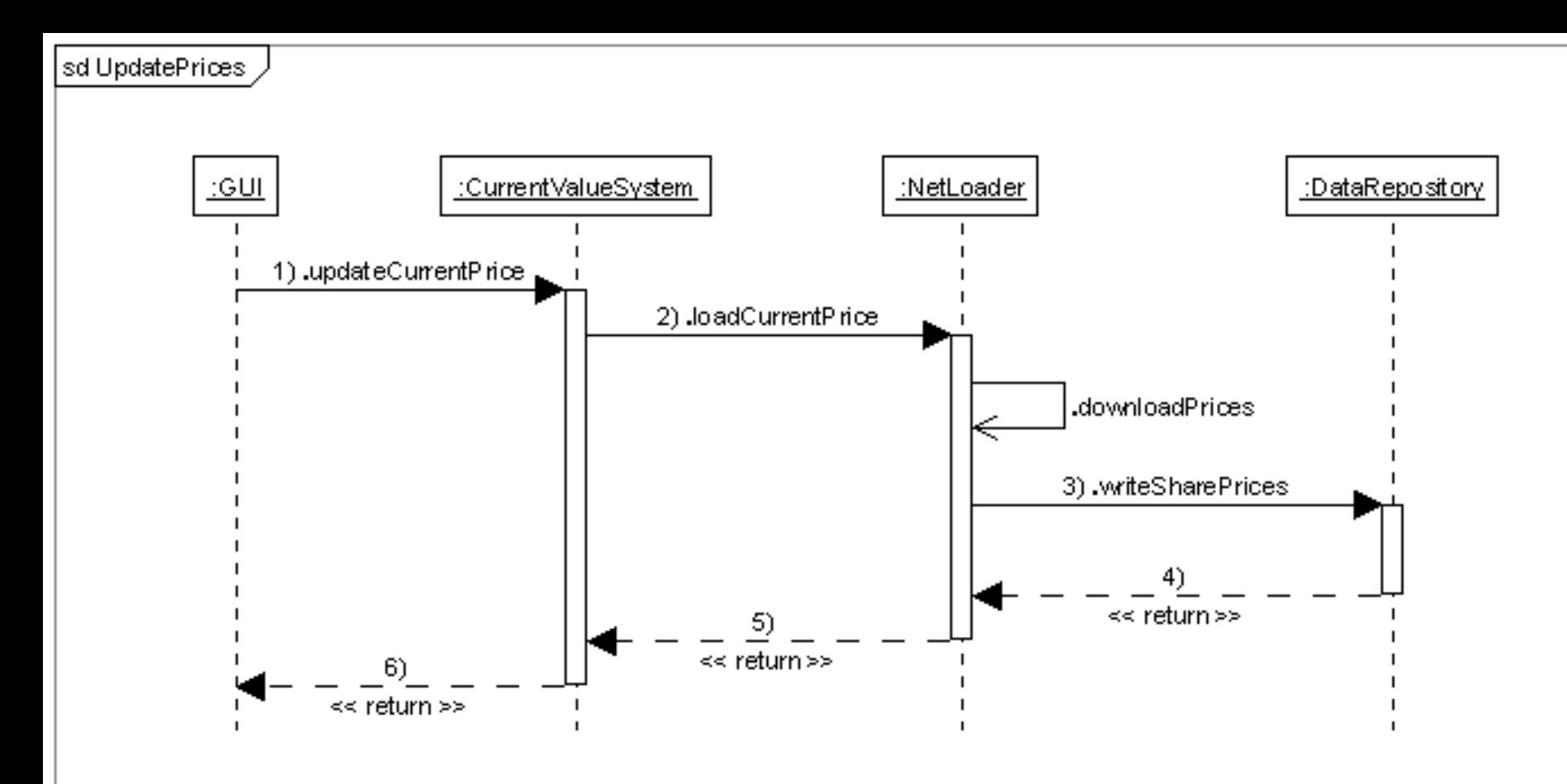

# Example OO Design – PIMS… Sequence diagram for action Set/Check/Delete Alerts

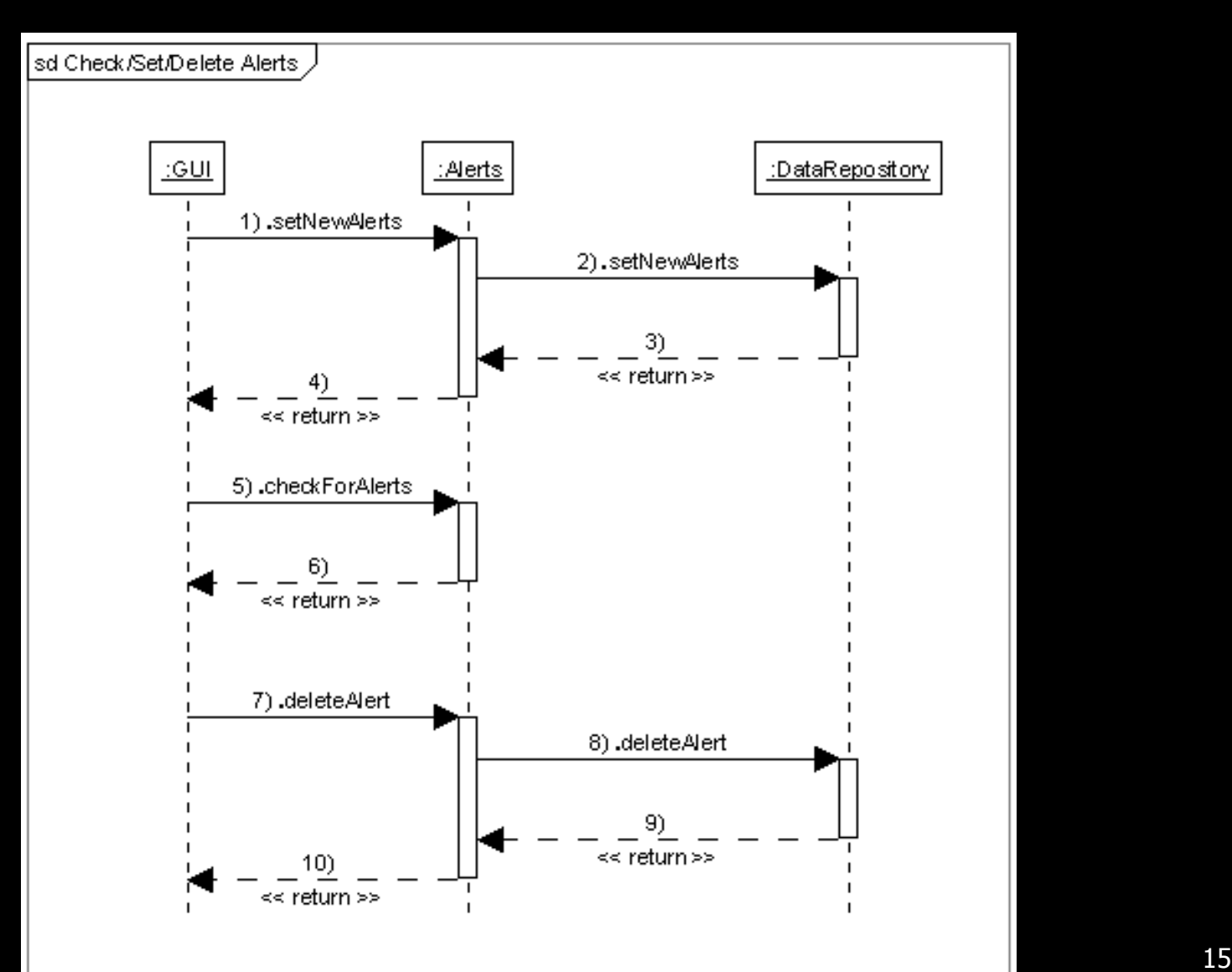

# Example OO Design – PIMS… Sequence diagram for action Validate User

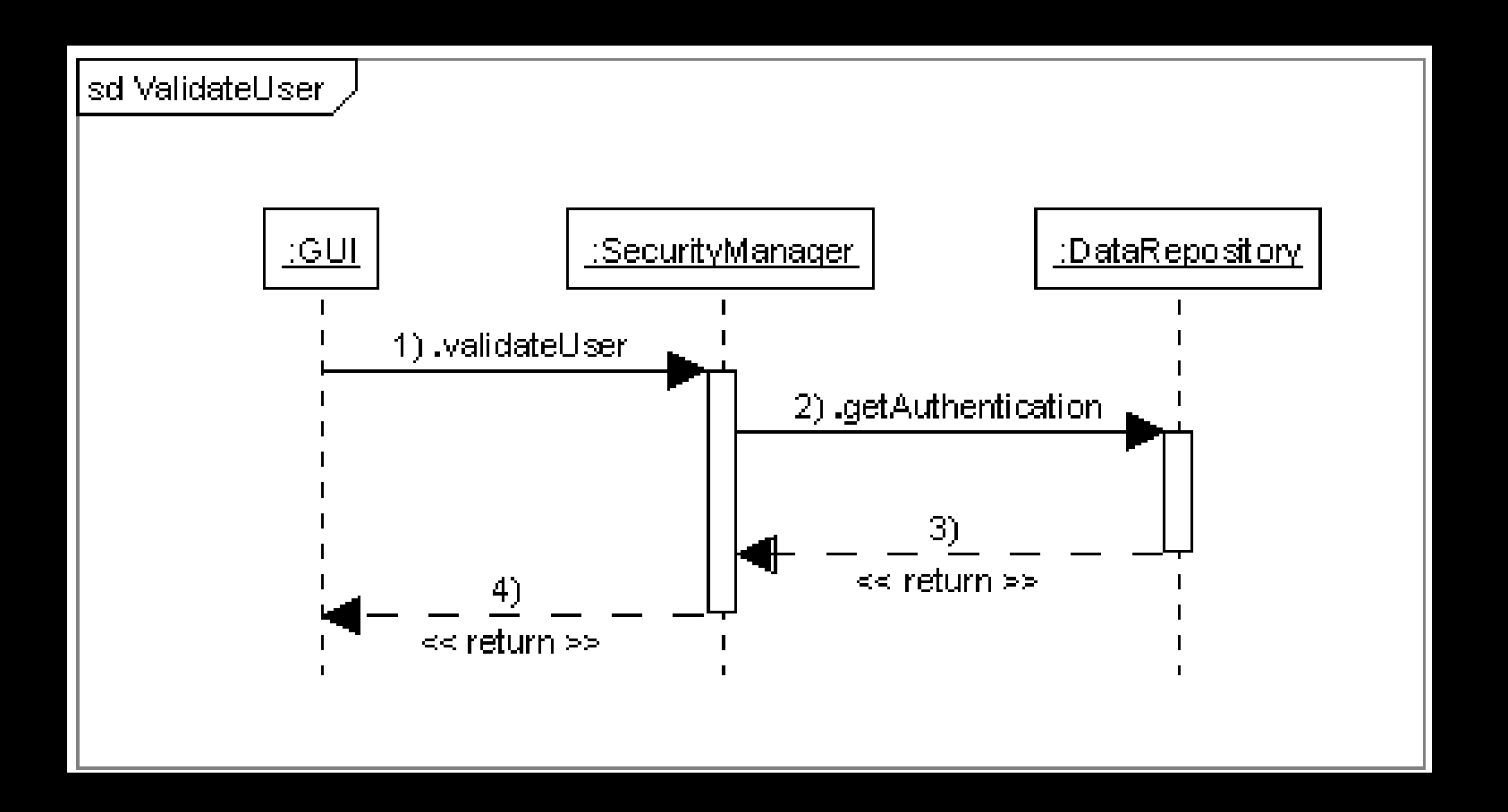